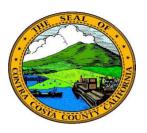

## **Contra Costa County**PeopleSoft Training

Using Fluid pages

## Text Entry Fields

Text entry fields work the same in Fluid pages as they do in Classic PeopleSoft pages. Left click in the text entry field and then enter the text you want to use in that field.

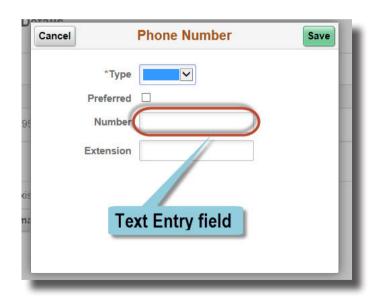